1 – In Chrome, go to **Settings** (three dots icon)

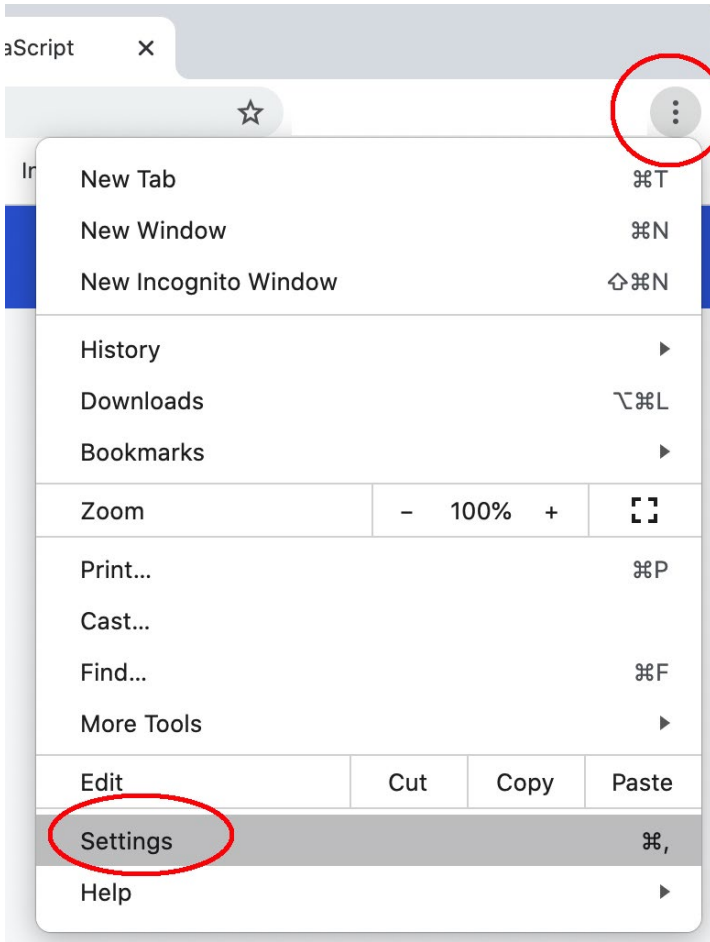

2 - go to **Privacy and security** > **Site Settings**

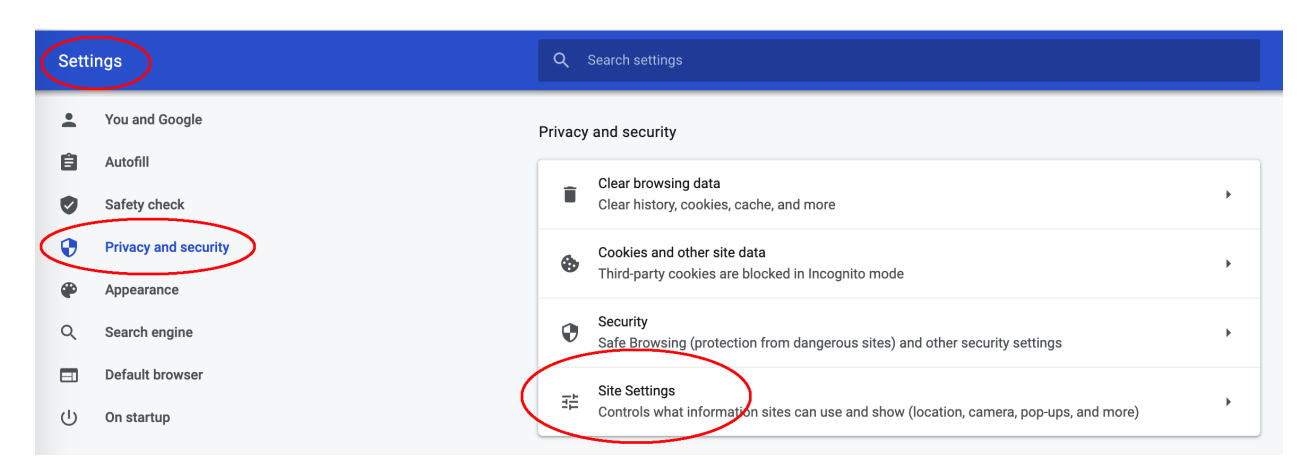

3 - Click **Cookies and site data**.

## 4. Make sure you :**Allow all cookies**

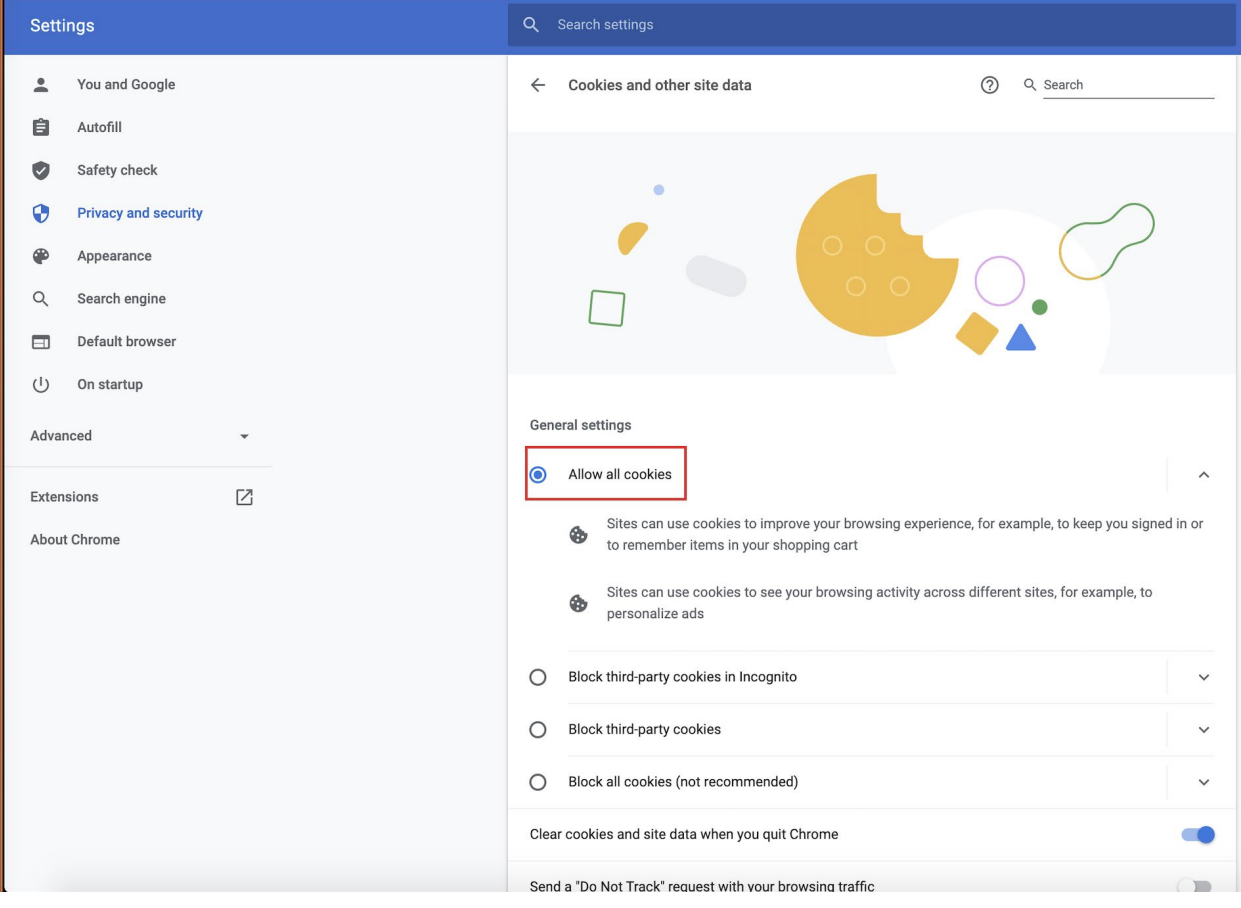